## **Foreman - Bug #27076**

# **Compute Resource Openstack API v2/v3 mismatch**

06/18/2019 03:10 PM - Sylvain Coutant

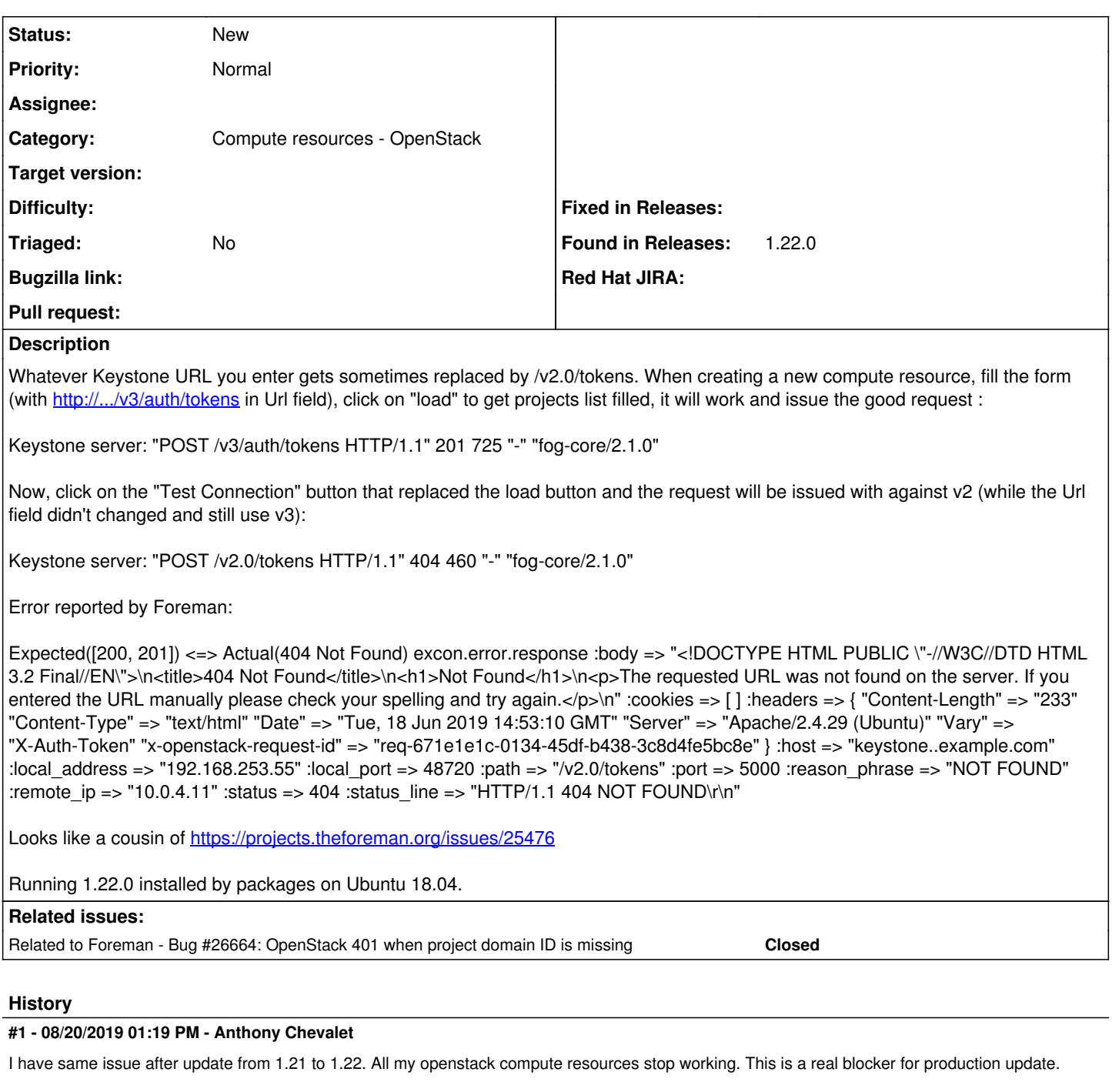

### **#2 - 08/20/2019 01:43 PM - Anthony Chevalet**

I have the same error when I click the "load" button:

Expected([200, 201]) <=> Actual(401 Unauthorized) excon.error.response :body => "{\"error\": {\"message\": \"T he request you have made requires authentication.\", \"code\": 401, \"title\": \"Unauthorized\"}}" :cookies => [ ] :headers => { "Connection" => "close" "Content-Length" => "114" "Content-Type" => "application/json" "Dat e" => "Tue, 20 Aug 2019 13:29:11 GMT" "Server" => "Apache" "Vary" => "X-Auth-Token" "WWW-Authenticate" => "Key stone uri=\"https://myopenstack.com:5000\"" "x-openstack-request-id" => "req-be84e450-c216-4f76-97f9-1049b29dc 052" } :host => "myopenstack.com" :local\_address => "172.1.1.4" :local\_port => 53268 :path => "/v2.0/tokens" : port => 5000 :reason\_phrase => "Unauthorized" :remote\_ip => "172.2.2.2" :status => 401 :status\_line => "HTTP/1 .<br>1 401 Unauthorized\r\n"

#### with url: <https://myopenstack.com:5000/v3/auth/tokens>

It looks to be linked to fog-openstack update.

### **#3 - 11/19/2019 04:00 PM - Anthony Chevalet**

*- Related to Bug #26664: OpenStack 401 when project domain ID is missing added*